# **PROGRAMMING, DATA STRUCTURES AND ALGORITHMS IN PYTHON NPTEL MOOC**

**Week 5, Lecture 1**

**Madhavan Mukund, Chennai Mathematical Institute <http://www.cmi.ac.in/~madhavan>**

### When things go wrong

- $y = x/z$ , but z has value 0
- $*$  y = int(s), but string s is not a valid integer
- $\ast y = 5 \ast x$ , but x does not have a value
- $\ast y = 1$ [i], but i is not a valid index for list 1
- Try to read from a file, but the file does not exist
- Try to write to a file, but the disk is full

### When things go wrong …

- Some errors can be anticipated
- Others are unexpected
- Predictable error exception
	- Normal situation vs exceptional situation
- Contingency plan exception handling

### Exception handling

- \* If something goes wrong, provide "corrective" action"
	- File not found display a message and ask user to retype filename
	- List index out of bounds provide diagnostic information to help debug error
- Need mechanism to internally trap exceptions
- An untapped exception will abort the program

### Types of errors

- Python notifies you of different types of errors
- Most common error, invalid Python code SyntaxError: invalid syntax
	- Not much you can do with this!
	- We are interested in errors that occur when code is being executed

### Types of errors

Some errors while code is executing (run-time errors)

- Name used before value is defined NameError: name 'x' is not defined
- Division by zero in arithmetic expression ZeroDivisionError: division by zero
- \* Invalid list index IndexError: list assignment index out of range

Terminology

- Raise an exception
	- Run time error → signal error type, with diagnostic information

NameError: name 'x' is not defined

- Handle an exception
	- Anticipate and take corrective action based on error type
- Unhandled exception aborts execution

## Handling exceptions

try:

- . . . . . . ← Code where error may occur
- except IndexError:
- . . . ⟵ What to do if IndexError occurs except (NameError,KeyError):
- . . . ⟵ Common code to handle multiple errors except:
- . . . ← Catch all other exceptions
- else:
- • ← Execute if try terminates normally, no errors

#### "Positive" use of exceptions

Add a new entry to this dictionary

scores = {'Dhawan':[3,22],'Kohli':[200,3]}

Batsman b already exists, append to list

scores[b].append(s)

New batsman, create fresh entry  $scores[b] = [s]$ 

#### "Positive" use of exceptions

Traditional approach

```
if b in scores.keys():
   scores[b].append(s)
else:
  scores[b] = [s]
```
Using exceptions

try: scores[b].append(s) except KeyError:  $scores[b] = [s]$ 

..  $x = f(y, z)$ 

..  $x = f(y, z)$ def f(a,b): ..

g(a)

..

 $x = f(y, z)$ def f(a,b): .. g(a) def g(m): .. h(m)

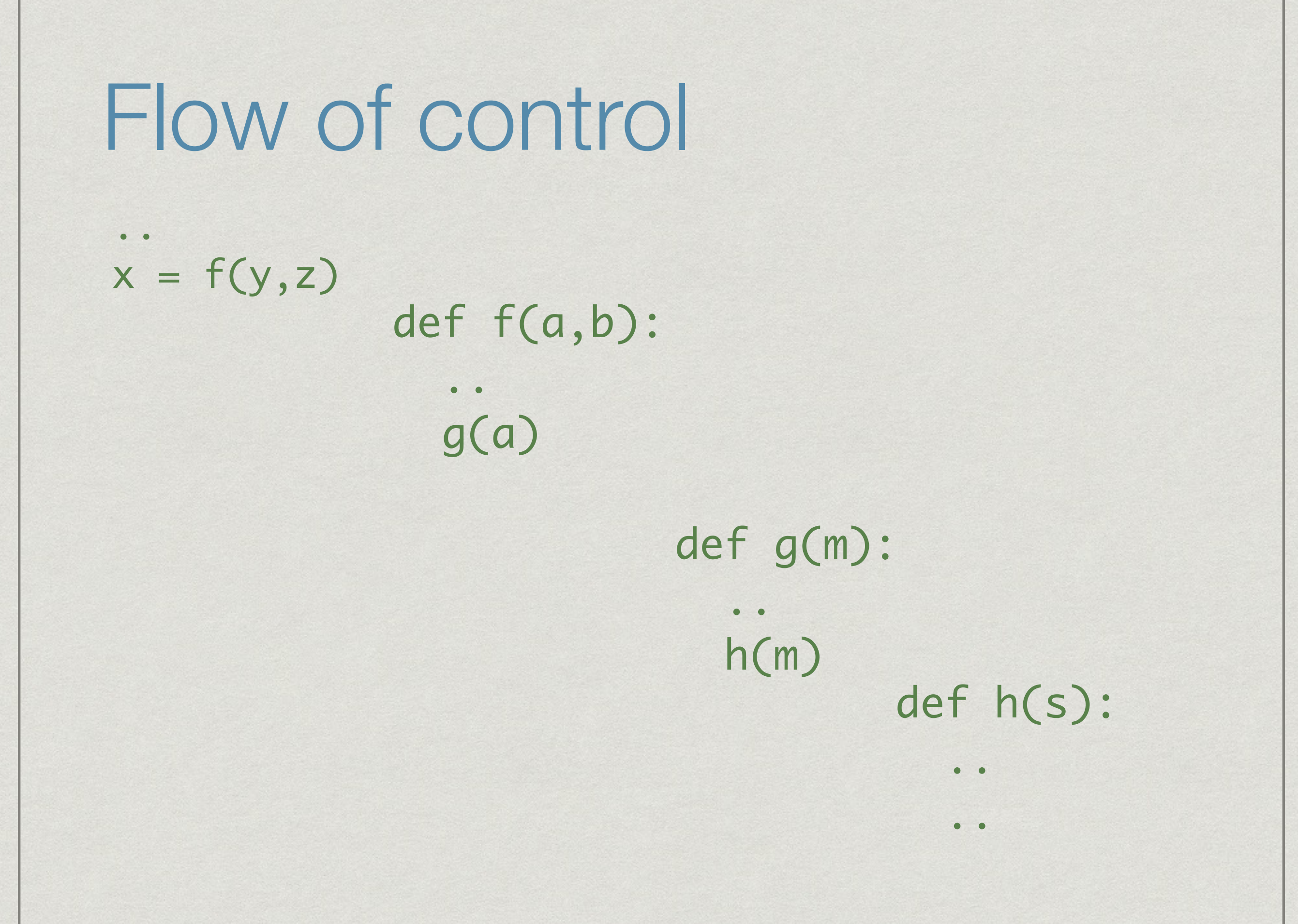

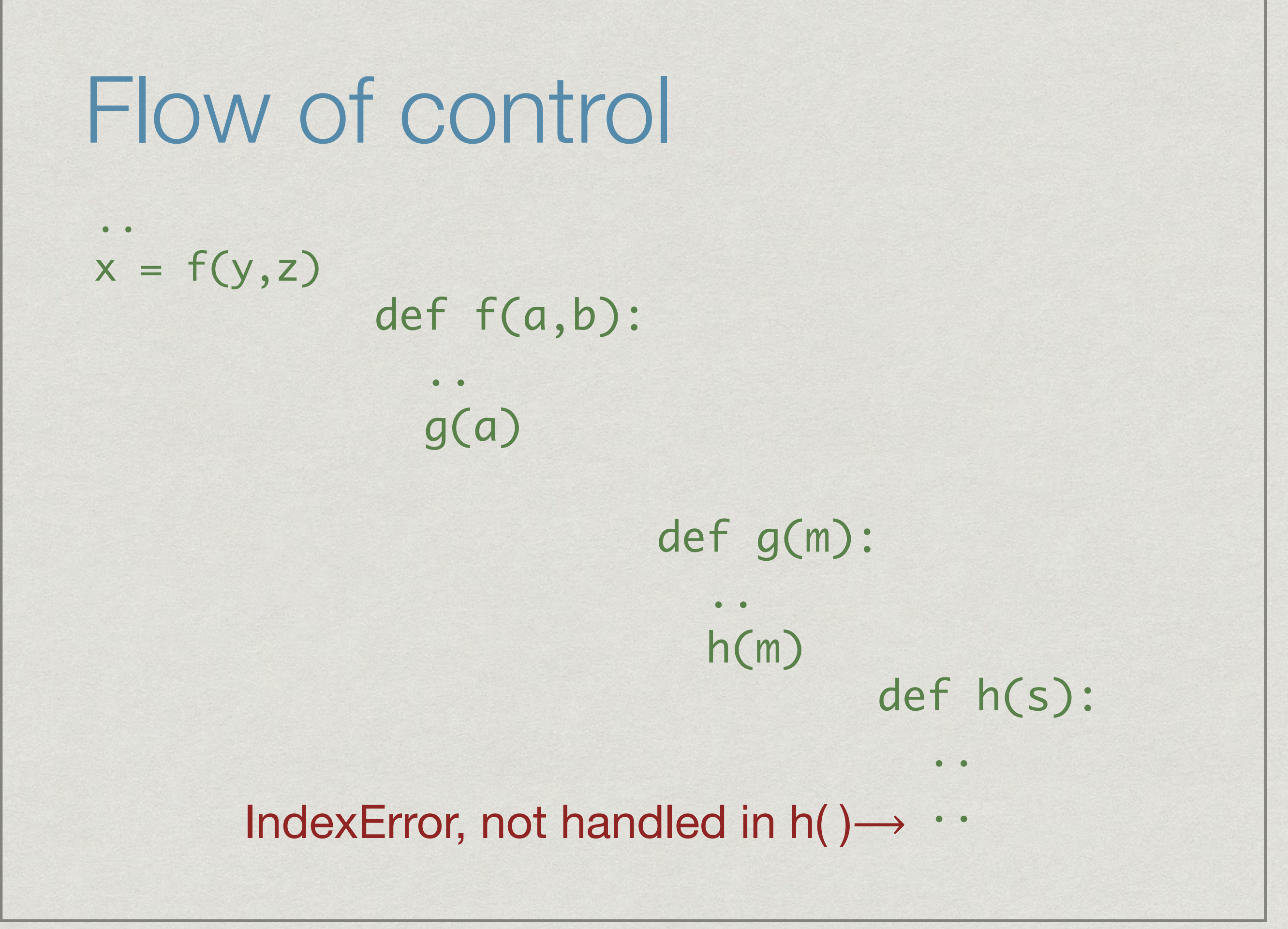

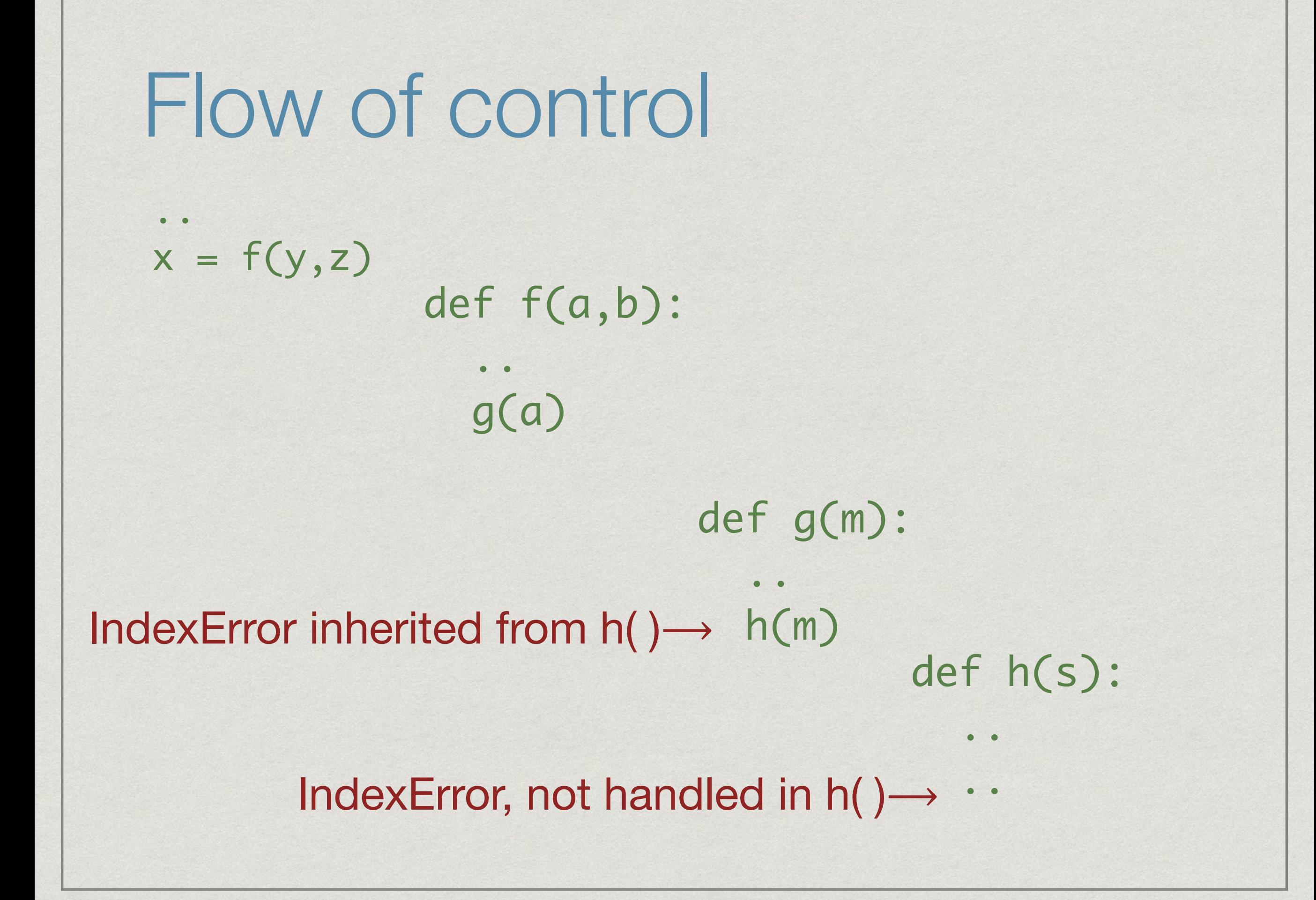

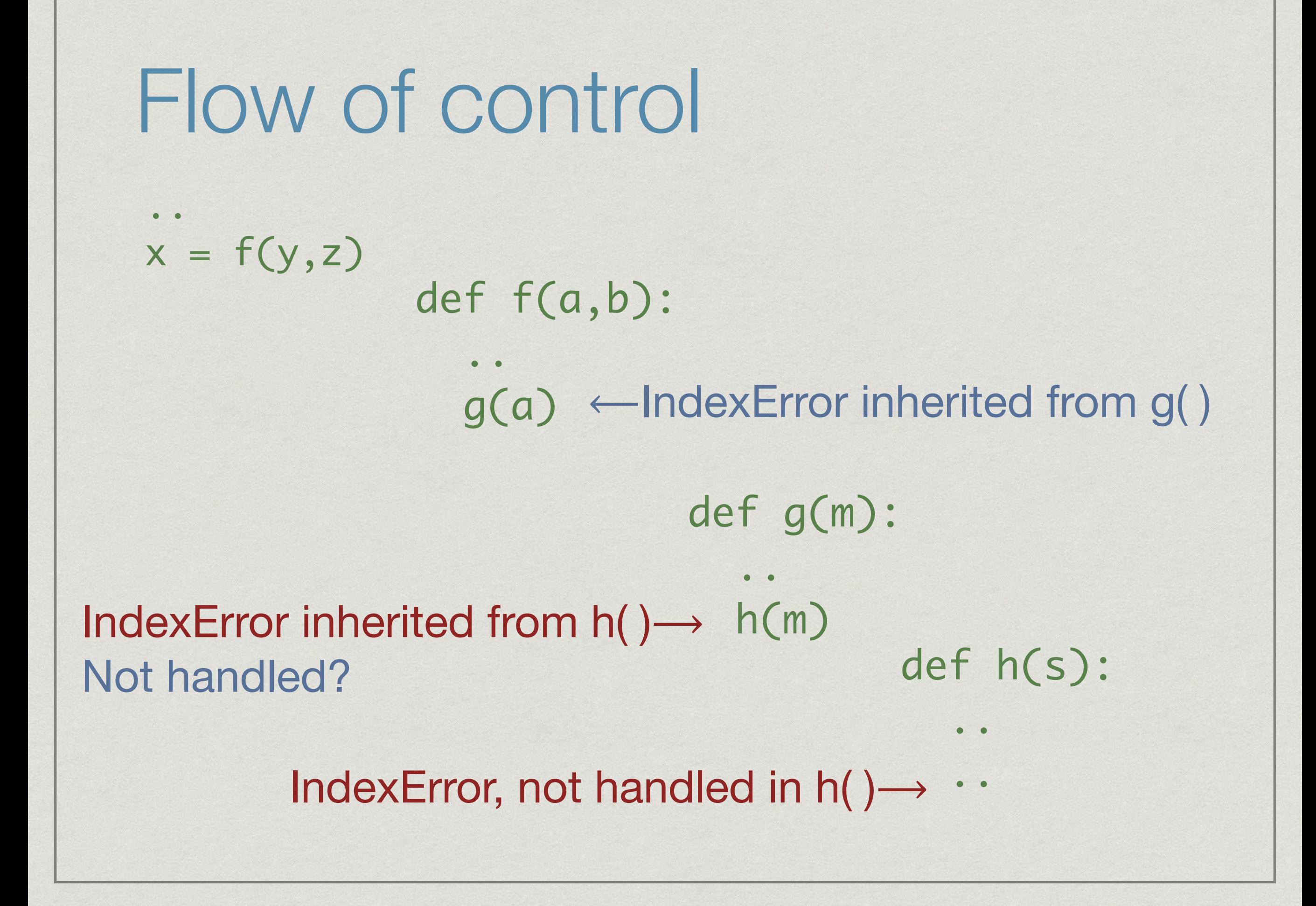

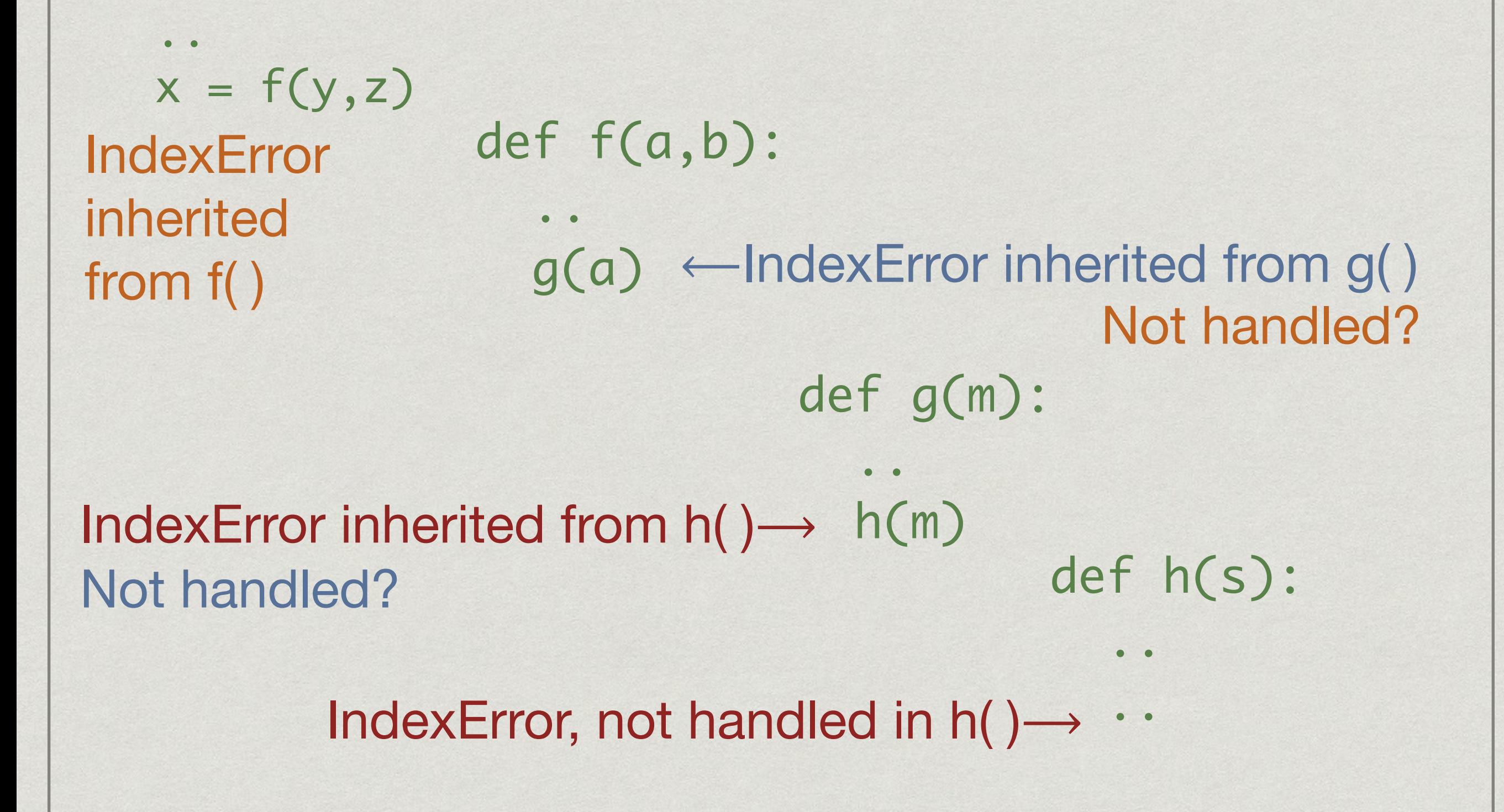

$$
x = f(y, z)
$$
\n

| indexError                          | def f(a, b):                         |
|-------------------------------------|--------------------------------------|
| inherited                           | ∴                                    |
| from f()                            | g(a) ← IndexError inherited from g() |
| Not handled?                        | def g(m):                            |
| IndexError inherited from h()→ h(m) | def h(s):                            |
| Not handled?                        | ∴                                    |
| IndexError, not handled in h()→ · · |                                      |

### Summary

- Exception handling allows us to gracefully deal with run time errors
- Can check type of error and take appropriate action based on type
- Can change coding style to exploit exception handling
- When dealing with files and input/output, exception handling becomes very important